## **Demandes**

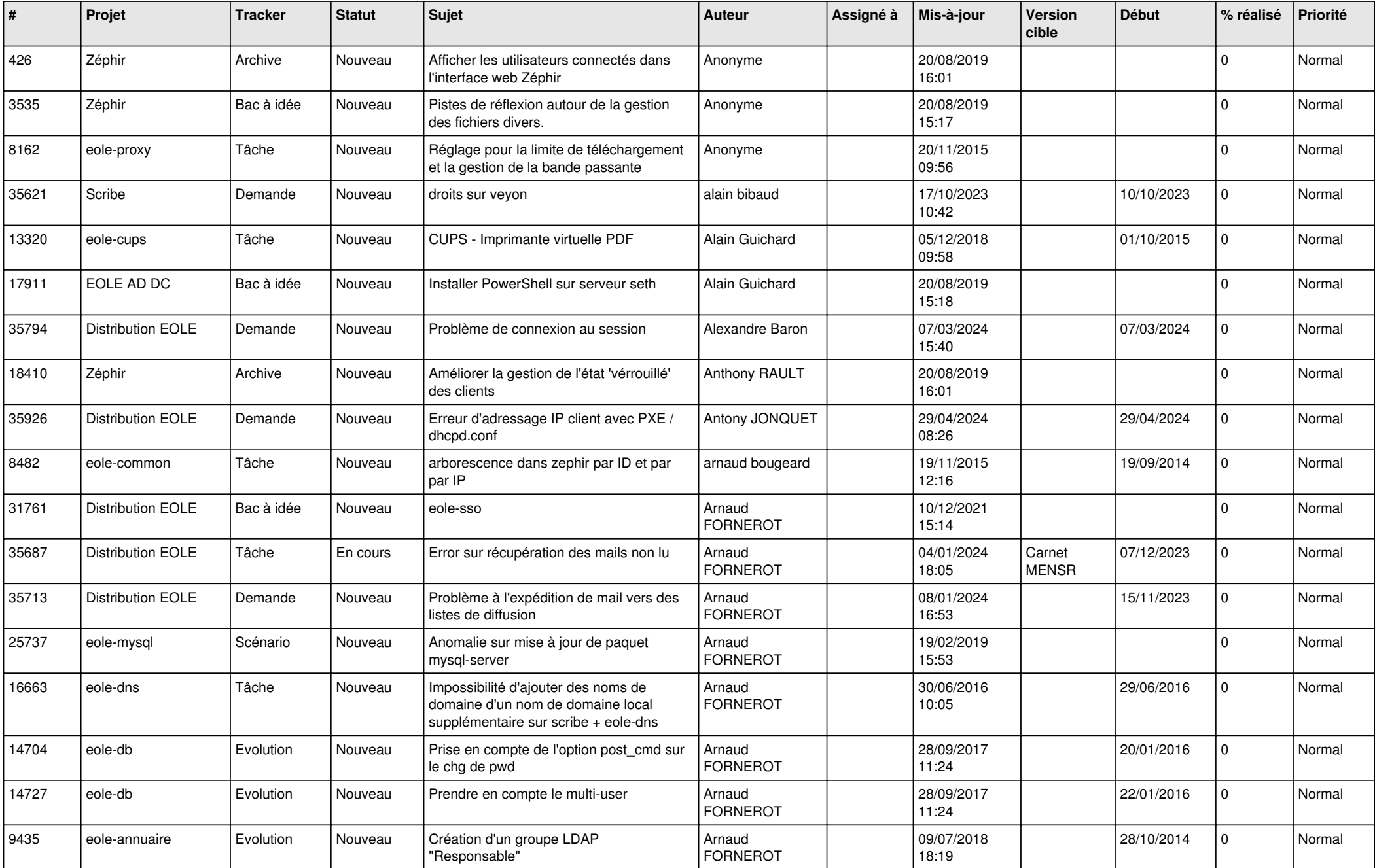

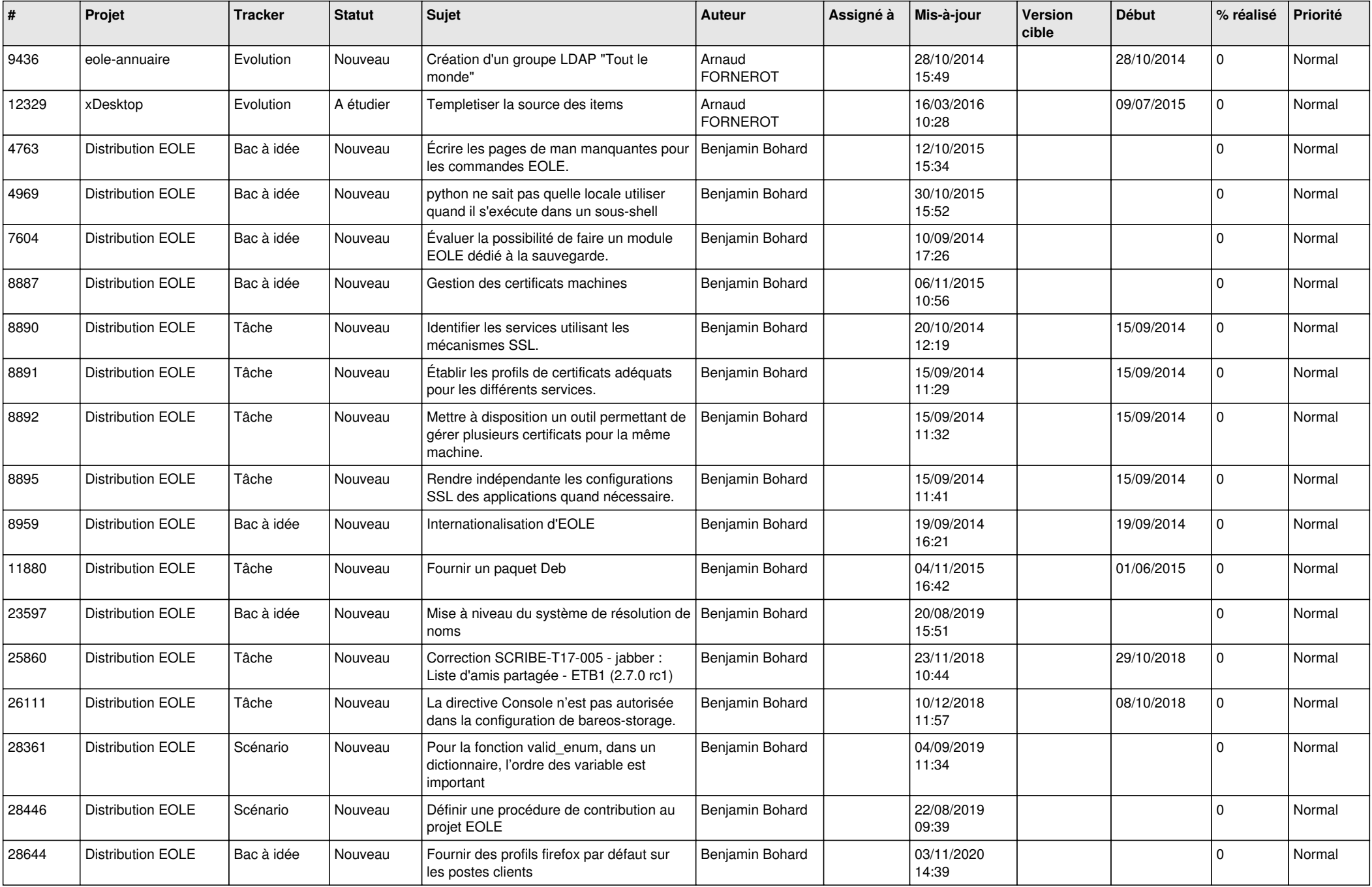

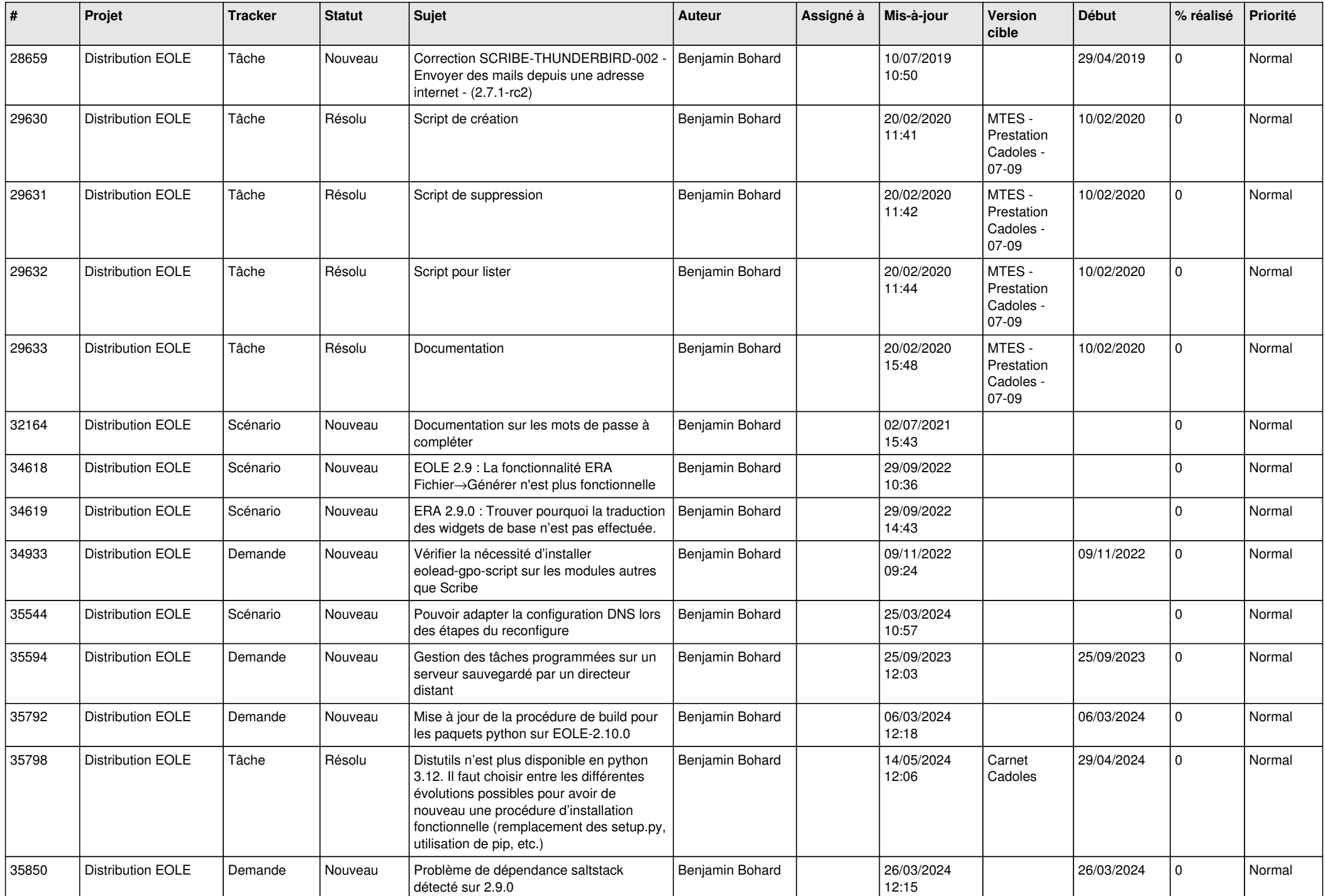

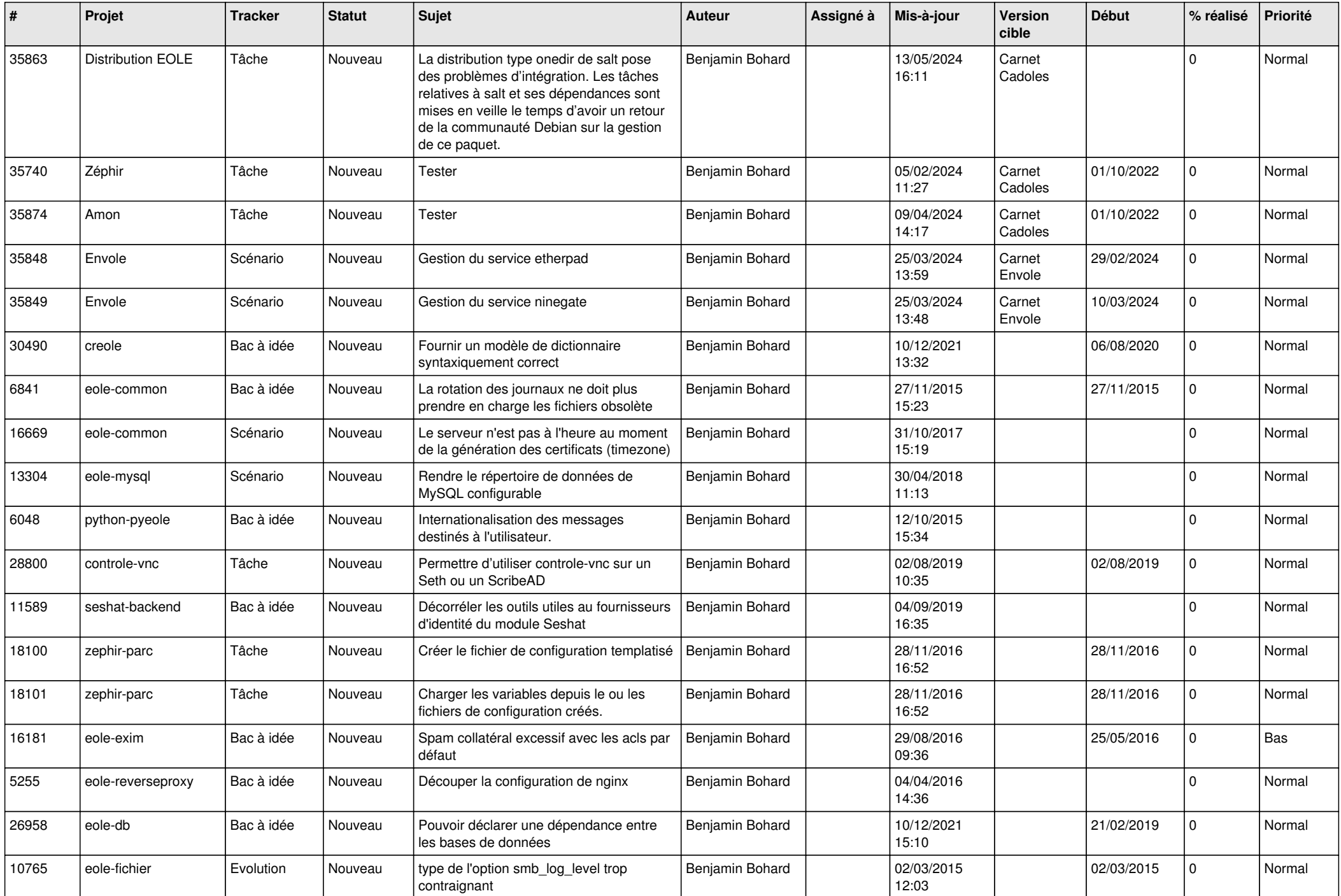

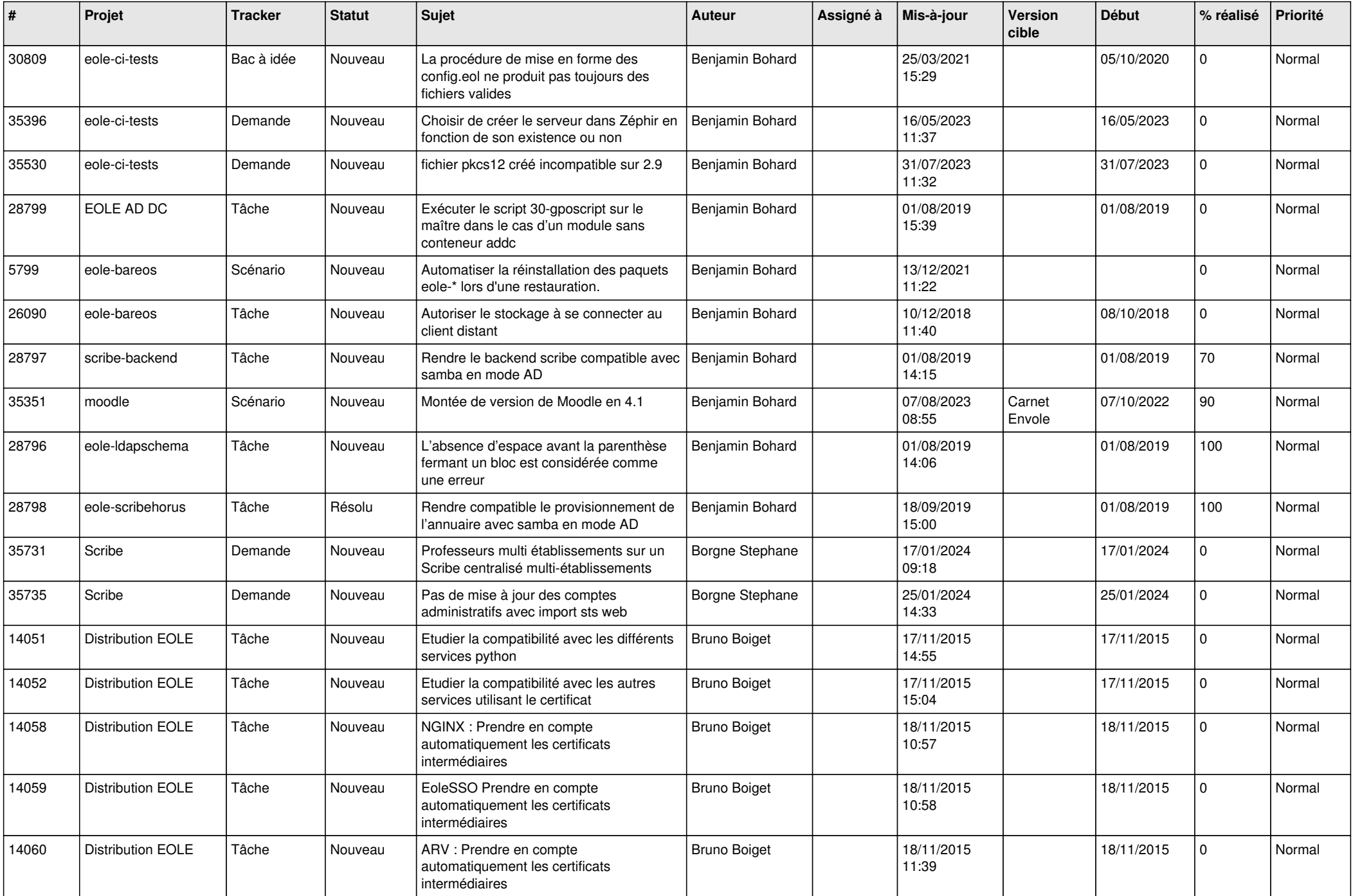

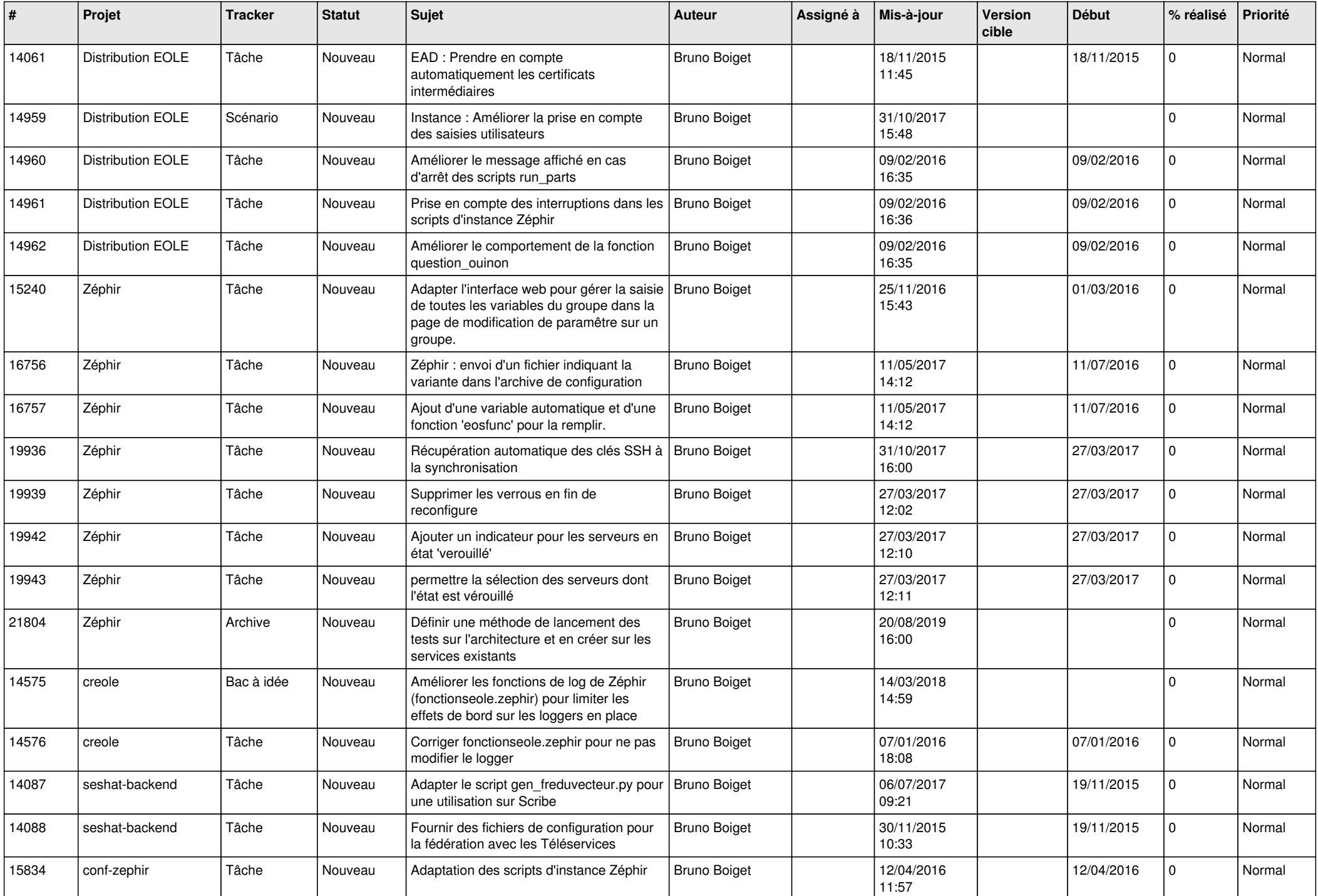

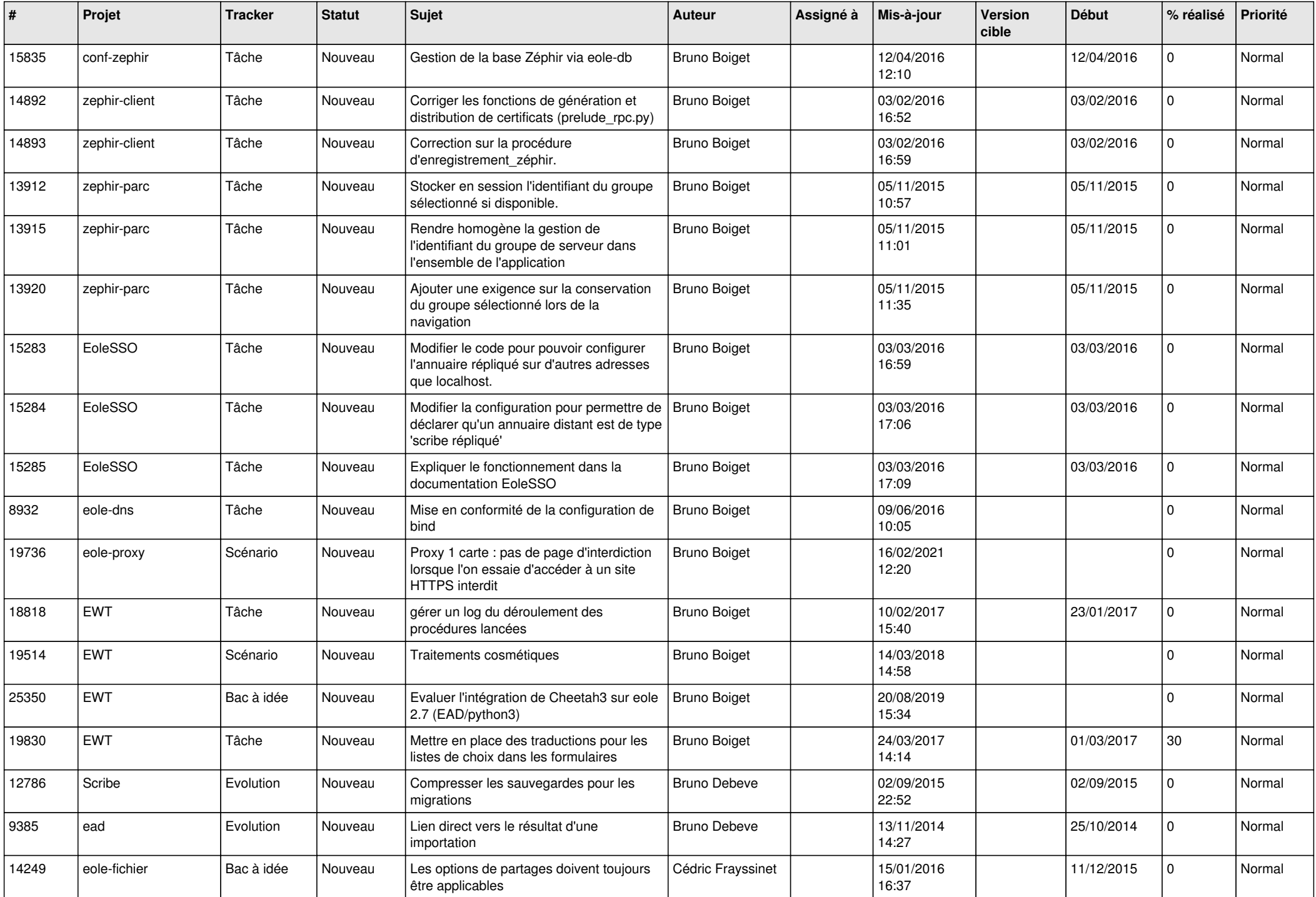

![](_page_7_Picture_555.jpeg)

![](_page_8_Picture_533.jpeg)

![](_page_9_Picture_548.jpeg)

![](_page_10_Picture_557.jpeg)

![](_page_11_Picture_630.jpeg)

![](_page_12_Picture_563.jpeg)

![](_page_13_Picture_601.jpeg)

![](_page_14_Picture_639.jpeg)

![](_page_15_Picture_619.jpeg)

![](_page_16_Picture_643.jpeg)

![](_page_17_Picture_613.jpeg)

![](_page_18_Picture_651.jpeg)

![](_page_19_Picture_511.jpeg)

![](_page_20_Picture_592.jpeg)

![](_page_21_Picture_633.jpeg)

![](_page_22_Picture_610.jpeg)

![](_page_23_Picture_612.jpeg)

![](_page_24_Picture_621.jpeg)

![](_page_25_Picture_634.jpeg)

![](_page_26_Picture_645.jpeg)

![](_page_27_Picture_582.jpeg)

**...**